# Tema da atividade: Frações Equivalentes e Porcentagem

Objetivo: Relacionar Porcentagem com Proporcionalidade, explorando concomitantemente as representações Aritmética, Geométrica e Algébrica

Aluno(a):\_\_\_\_\_\_\_\_\_\_\_\_\_\_\_\_\_\_\_\_\_\_\_\_\_\_\_\_\_\_\_\_\_\_\_ Turma:\_\_\_\_\_\_ Data: \_\_\_\_/\_\_\_\_/\_\_\_\_

1 1 **.** Uma das formas de calcular "qual a porcentagem de y que x representa" é encontrando a fração com denominador 100 que é equivalente a  $\mathcal{X}$  $\frac{y}{y}$ .

Então abra o arquivo frações-equivalentes-base100.ggb. Repare que temos uma fração representada e no quadro maior duas grades: uma cinza com cem quadradinhos menores e outra vermelha com a quantidade de quadros igual ao denominador da fração. Além disso, o numerador da fração representa a quantidade de quadros vermelhos que estão pintados de lilás.

-> Vamos explorar esse arquivo.

1

a) Mude a fração representada no GeoGebra para 6 25 . Qual a fração de base 100 equivalente a esta?

b) Então 6 representa qual porcentagem de 25?

c) Mude a fração representada no GeoGebra para 18 50 . Então 18 é quantos porcento de 50?

d) E 12 equivale a quantos porcento de 20 (mude a fração para 12  $\frac{1}{20}$ ?

Note que no arquivo do GeoGebra, todos os valores disponíveis para o denominador da fração são divisores de 100. Isso ocorre para que os quadradinhos menores possam ser agrupados em quantidades inteiras e para podermos representar a fração de denominador 100. Mas então, como fazemos para calcular quantos porcento 12 é de 30, uma vez que 30 não pode ser representado na nossa malha do GeoGebra? Vamos fazer alguns cálculos, você pode usar o campo de Entrada do GeoGebra como auxílio. Exiba a janela de álgebra para visualizar os resultados.

e) Calcule 6/25. O valor encontrado foi o mesmo que você encontrou no item a?

f) Faça agora 18/50 e também 12/20. Os valores correspondem ao que você encontrou nos itens c e d?

g) Como você faria então para descobrir qual a porcentagem que 12 é de 30?

 $1$  A questão 9 foi elaborada com base na seção "Leitura e análise de texto" da Situação de Aprendizagem 2 "Razão e Proporção" do volume II do 7º ano do caderno do aluno do Estado de São Paulo (2014-2017).

Esta atividade faz parte da tese de doutorado de Rejane Waiandt Schuwartz de Carvalho Faria (2016) desenvolvida no Programa de Pós-Graduação em Educação Matemática – UNESP – Rio Claro. Disponível em: https://repositorio.unesp.br/handle/11449/148026

2. No arquivo numero-de-alunos.ggb, vamos investigar as seguintes situações que ocorrem em uma escola de Ensino Fundamental II.

a. A sala do 6º ano A tem 45 alunos, e 40% são meninos. Quantos meninos tem na turma?

b. Na sala do 7º ano A que tem 40 alunos, 70% vão para escola de ônibus. Quantos alunos dessa sala não vão para escola de ônibus?

c. Na sala do 8º ano A houve uma reunião de pais e responsáveis para compartilhar os bons resultados da turma na Olimpíada Brasileira de Matemática. Mas dos 38 alunos da turma, os pais e responsáveis de apenas 42% (aproximadamente) deles compareceu. Quantos alunos estavam acompanhados dos pais na reunião?

d. Na sala do 9º ano A, uma professora fez uma votação para saber a posição dos alunos sobre a maioridade penal, e constatou que aproximadamente 53% dos alunos são contra o projeto de lei que considera réu os adolescentes infratores com idade igual ou superior a 16 anos, e que aproximadamente 6% se absteve. Sabendo que a turma tem 34 alunos, quantos alunos se posicionaram a favor do projeto de lei?

3. No arquivo porcentagem-de-alunos.ggb, vamos investigar as situações contrárias que ocorrem nas salas da mesma escola que falamos na questão 2.

a. Na sala do 6º ano A que tem 45 alunos, 27 são meninas. Qual a porcentagem de meninas da turma?

b. Na sala do 7º ano A que tem 40 alunos, 28 vão para escola de ônibus. Qual a porcentagem de alunos que não vão de ônibus para escola?

c. Na reunião de pais que ocorreu no 8º ano A, dos 38 pais e responsáveis, 22 não foram. Qual a porcentagem aproximada de alunos que não foram representados na reunião?

d. Na sala do 9º ano A que tem 34 alunos, 16 são contra o projeto de lei da maioridade penal, e 2 não se posicionaram nem contra nem a favor, optando por se abster da votação. Qual a porcentagem aproximada de alunos que são contra esse projeto?

4. Usando o arquivo total-alunos.ggb, indique o número de alunos nas situações a seguir:

a. Na turma do 6º A em uma escola, foi feito um levantamento e notou-se que 13 alunos eram filhos únicos e esse número corresponde a cerca de 30% da turma. Quantos alunos existem nessa turma?

b. Na mesma escola, na sala do 7º B apenas 8 eram filhos únicos e a porcentagem de alunos que possuem irmãos é de cerca de 81%. Qual o número de alunos dessa turma?

5. Vamos investigar outras situações que ocorrem nas turmas B da mesma escola das questões anteriores. Para isso, use o arquivo que achar mais adequado para cada questão (numero-de-alunos.ggb, porcentagem-de-alunos.ggb ou total-alunos.ggb).

a. A sala do 6º ano B organizou um campeonato de futsal. Dos 44 alunos da turma, 50% decidiu jogar. Quantos alunos do 6º B participaram do campeonato jogando?

b. Já na sala do 9º B, foi feito um levantamento sobre preferência de animais de estimação. Chegou-se ao seguintes valores aproximados: 44% dos alunos preferem cães, 32% dizem gostar mais de gatos e 9 alunos preferem outros ou não gostam de animais. Quantos alunos participaram do levantamento?

c. Na sala do 7º ano B que tem 42 alunos, aproximadamente 74% vão para escola de ônibus. Quantos alunos dessa sala vão para escola de ônibus?

d. Na sala do 8º ano B, foi feita uma eleição para representante de classe. Do total de alunos, 25% votaram no Caio, que foi eleito com 9 votos, pois haviam muitos candidatos. Quantos alunos tem na turma de Caio?

e. Na sala do 9º ano B o professor de Matemática fechou as notas do 1º bimestre. Dos 33 alunos, aproximadamente 67% foram super bem, e tiveram um rendimento de, ao menos, 80%. Quantos alunos foram super bem?

f. Na sala do 6º ano B que tem 44 alunos e organizou um campeonato de futsal, 22 alunos da turma decidiram apenas assistir os jogos. Qual a porcentagem de alunos da turma que não jogou?

g. Na sala do 7º ano B que tem 42 alunos, 11 alunos não vão para escola de ônibus. Qual é, aproximadamente, a porcentagem de alunos dessa sala que vão para escola de ônibus?

h. Na sala do 8º ano B, foi feita uma eleição para representante de classe. Dos 36 alunos da turma, 27 não votaram no Caio. Qual a porcentagem de alunos que não votaram no Caio?

i. Na sala do 9º ano B, 11 dos 33 alunos tiveram desempenho abaixo de 80% no 1º bimestre. Qual a porcentagem aproximada de alunos que tiveram esse rendimento?

6. Logo após copa do mundo de 2014, os preços dos produtos criados para esta ocasião despencaram. Veja:

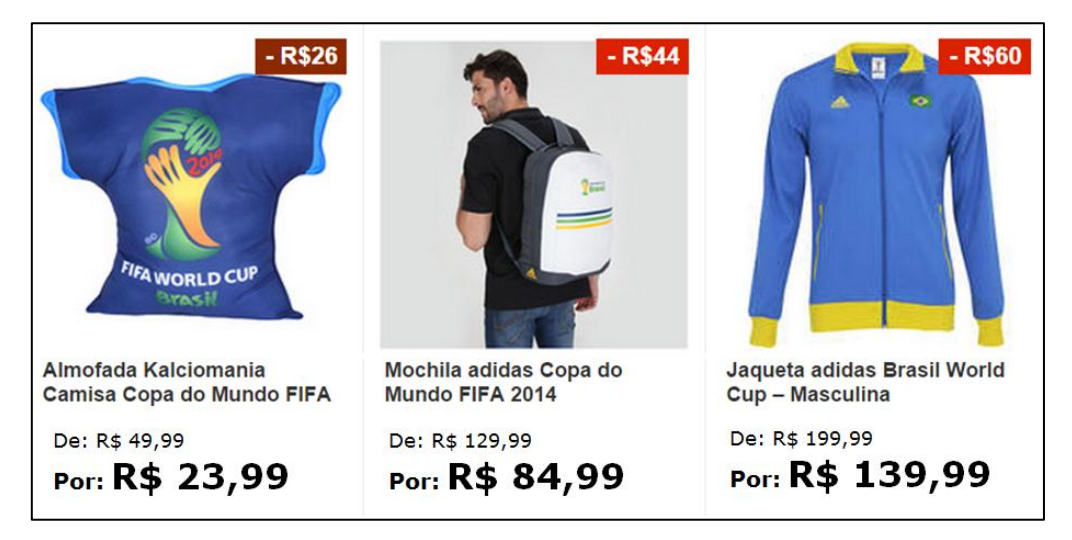

Para os itens de *a* a *d*, use a caixa de entrada do GeoGebra para fazer os cálculos que precisar.

\_\_\_\_\_\_\_\_\_\_\_\_\_\_\_\_\_\_\_\_\_\_\_\_\_\_\_\_\_\_\_\_\_\_\_\_\_\_\_\_\_\_\_\_\_\_\_\_\_\_\_\_\_\_\_\_\_\_\_\_\_\_\_\_\_\_\_\_\_\_\_\_\_\_\_

a. Observando estes valores, qual produto está com maior porcentagem de desconto?

b. E qual está com a menor porcentagem de desconto?

c. Qual produto está com o maior desconto em reais? De quanto é esse desconto em porcentagem?

d. Qual está com o menor desconto em reais? De quanto é esse desconto em porcentagem?

\_\_\_\_\_\_\_\_\_\_\_\_\_\_\_\_\_\_\_\_\_\_\_\_\_\_\_\_\_\_\_\_\_\_\_\_\_\_\_\_\_\_\_\_\_\_\_\_\_\_\_\_\_\_\_\_\_\_\_\_\_\_\_\_\_\_\_\_\_\_\_\_\_\_\_

-> Abra o arquivo descontos.ggb e veja a representação da relação entre o preço desses três produtos e seus descontos. Os retângulos representam o preço sem desconto. A parte azul o valor que se paga na promoção, e o rosa, o que se tem desconto. Observe estes retângulos e responda:

e. Qual produto está com maior porcentagem de desconto?

f. Qual está com a menor porcentagem de desconto?\_\_\_\_\_\_\_\_\_\_\_\_\_\_\_\_\_\_\_\_\_\_\_\_\_\_\_\_\_\_\_\_\_

Além dos produtos citados, a loja está vendendo outros produtos criados para copa com descontos:

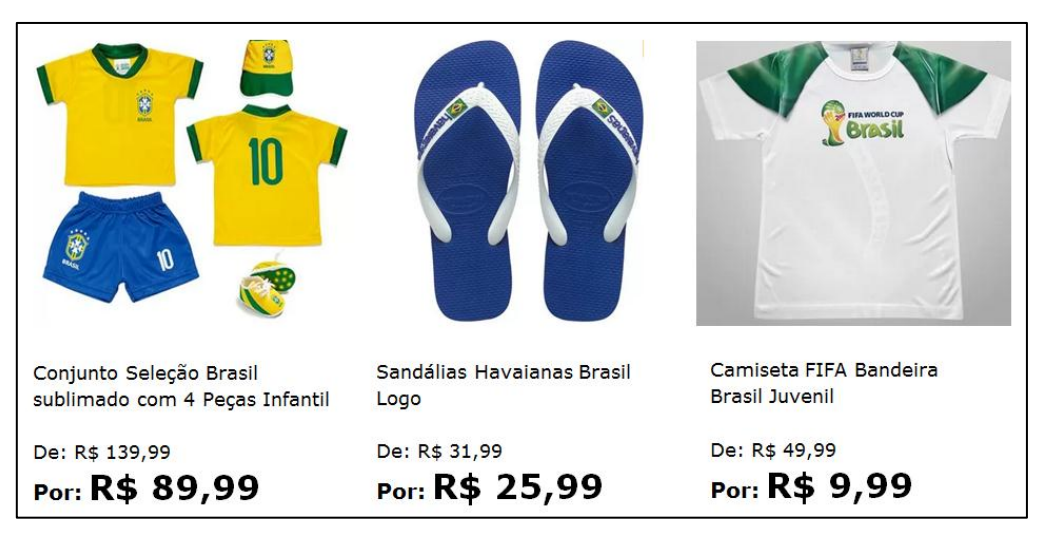

-> Novamente no arquivo descontos.ggb, represente a relação entre o preço desses três produtos e seus descontos.

g. Qual produto está com o maior desconto em reais? De quanto é esse desconto em porcentagem?

h. Qual está com o menor desconto em reais? De quanto é esse desconto em porcentagem?

\_\_\_\_\_\_\_\_\_\_\_\_\_\_\_\_\_\_\_\_\_\_\_\_\_\_\_\_\_\_\_\_\_\_\_\_\_\_\_\_\_\_\_\_\_\_\_\_\_\_\_\_\_\_\_\_\_\_\_\_\_\_\_\_\_\_\_\_\_\_\_\_\_\_\_ i. Qual produto está com maior porcentagem de desconto? \_\_\_\_\_\_\_\_\_\_\_\_\_\_\_\_\_\_\_\_\_\_\_\_

j. Qual está com a menor porcentagem de desconto?\_\_\_\_\_\_\_\_\_\_\_\_\_\_\_\_\_\_\_\_\_\_\_\_\_\_\_\_\_\_\_\_\_

7. Para a questão a seguir, use o arquivo duas-operações-consecutivas.ggb.

## **Situação I**

*Uma loja estava com vendas baixas e decidiu fazer uma liquidação de final de ano. Ela anunciou que todos os eletrodomésticos estavam com 40% de desconto, mas alguns dias antes de anunciar a liquidação, os preços desses produtos aumentaram em 30%.*

a) Um dos produtos dessa loja é um microondas que durante todo o ano custava R\$ 249,90. Qual é o valor que ele está sendo anunciado na liquidação?

b) Qual foi o desconto (em R\$) realmente dado nesse microondas?

c) Qual a porcentagem de desconto real nesse produto?

d) Outro produto também anunciado na liquidação foi um fogão, que custava R\$ 998,00. Qual foi o valor deste fogão, após o aumento? E por quanto ele foi anunciado na liquidação?

e) Qual foi a porcentagem de desconto real nesse fogão?

### **Situação II**

*Nos produtos eletrônicos os descontos foram diferentes. No dia da liquidação, foi dado um desconto de 10% em todos os produtos. Mas ainda assim, nenhum deles foi vendido durante a liquidação. Na semana seguinte, a liquidação acabou e o dono da loja decidiu aumentar os produtos em 10%. Depois que acabou a liquidação, quanto passou a custar os produtos a seguir, sabendo que antes de passar por qualquer desconto ou aumento eles custavam...*

f) HD externo – R\$100?

g) Smartphone - R\$599?

h) Câmera digital - R\$799?

i) Quando um produto sofre um desconto de x% e um consecutivo aumento de x% ele volta a ter o mesmo valor inicial? Por que isso (não)ocorre?

\_\_\_\_\_\_\_\_\_\_\_\_\_\_\_\_\_\_\_\_\_\_\_\_\_\_\_\_\_\_\_\_\_\_\_\_\_\_\_\_\_\_\_\_\_\_\_\_\_\_\_\_\_\_\_\_\_\_\_\_\_\_\_\_\_\_\_\_\_\_\_\_\_\_\_

### **Situação III**

*O dono da loja planejou fazer uma liquidação de móveis no final do mês. Para isso, ele adotou a seguinte estratégia: Primeiro aumentou todos os móveis em 20%, e na semana da liquidação de móveis, deu um desconto de 20%, anunciando nos folhetos da loja que todos os móveis estavam com 20% de desconto. Durante essa liquidação, quanto estava custando os produtos a seguir, sabendo que antes de passar por qualquer aumento ou desconto eles custavam...*

j) Conjunto de Rack e Painel – R\$699,90?

k) Cabeceira estofada casal– R\$299,90?

l) Conjunto de sofá de dois e três lugares - R\$1299?

m) Quando um produto sofre um aumento de x% e um consecutivo desconto de x% ele volta a ter o mesmo valor inicial? Por que isso (não) ocorre?

\_\_\_\_\_\_\_\_\_\_\_\_\_\_\_\_\_\_\_\_\_\_\_\_\_\_\_\_\_\_\_\_\_\_\_\_\_\_\_\_\_\_\_\_\_\_\_\_\_\_\_\_\_\_\_\_\_\_\_\_\_\_\_\_\_\_\_\_\_\_\_\_\_\_\_

8. Abra o arquivo mistura-agua-e-tinta.ggb. Repare que temos dois seletores para a quantidade de tinta e água colocadas na mistura.

## **Situação I**

*O fabricante de uma determinada marca de tinta do tipo látex PVA, indicada para área interna da casa, recomenda que o produto seja diluído na proporção de 20% a 30% de água. O pintor misturou o conteúdo de uma lata de tinta de 900 ml, com 300 ml de água.* 

a) Com relação ao recomendado pelo fabricante, a quantidade de água colocada pelo pintor está correta? Por quê?

b) Qual o máximo de água que o pintor poderia ter acrescentado à mistura?

c) E o mínimo? \_\_\_\_\_\_\_\_\_\_\_\_\_\_\_\_\_\_\_\_\_\_\_\_\_\_\_\_\_\_\_\_\_\_\_\_\_\_\_\_\_\_\_\_\_\_\_\_\_\_\_\_\_\_\_\_\_\_\_\_\_\_\_

d) Quantos ml de tinta o pintor precisa acrescentar à essa mistura agora, para arrumar a proporção de água?\_\_\_\_\_\_\_\_\_\_\_\_\_\_\_\_\_\_\_\_\_\_\_\_\_\_\_\_\_\_\_\_\_\_\_\_\_\_\_\_\_\_\_\_\_\_\_\_\_\_\_\_\_\_\_\_\_\_\_\_

*\_\_\_\_\_\_\_\_\_\_\_\_\_\_\_\_\_\_\_\_\_\_\_\_\_\_\_\_\_\_\_\_\_\_\_\_\_\_\_\_\_\_\_\_\_\_\_\_\_\_\_\_\_\_\_\_\_\_\_\_\_\_\_\_\_\_\_*

e) Para pintar toda a área interna da casa, o pintor usou uma quantidade dessa tinta bem maior do que as 900ml que inicialmente usou. Ao todo, foram 30 litros de tinta. Para essa quantidade, quanto de água deve ser misturada?\_\_\_\_\_\_\_\_\_\_\_\_\_\_\_\_\_\_\_\_\_\_\_\_\_\_\_\_\_\_\_\_\_\_\_\_

f) Supondo que nos 30l de tinta, ele tenha insistido em manter a proporção de 300ml de água para cada 900ml de tinta, qual foi a quantidade de água que ele usou nessa mistura?

\_\_\_\_\_\_\_\_\_\_\_\_\_\_\_\_\_\_\_\_\_\_\_\_\_\_\_\_\_\_\_\_\_\_\_\_\_\_\_\_\_\_\_\_\_\_\_\_\_\_\_\_\_\_\_\_\_\_\_\_\_\_\_\_\_\_\_\_\_\_\_\_\_\_\_

#### **Situação II**

*Para pintar a área externa, foi comprada uma tinta do tipo acrílica, por ser impermeável. O fabricante dessa tinta determina que o produto seja diluído na proporção de 10% a 15% de água. O pintor misturou o conteúdo de uma lata de tinta de 500 ml, com 100 ml de água.* 

g) Com relação ao recomendado pelo fabricante, a quantidade de água colocada pelo pintor está correta? Por quê?

h) Qual o máximo de água que o pintor poderia ter acrescentado à mistura? \_\_\_\_\_\_

i) E o mínimo?

j) Quantos ml de tinta o pintor precisa acrescentar à essa mistura agora, para arrumar a proporção de água?

*\_\_\_\_\_\_\_\_\_\_\_\_\_\_\_\_\_\_\_\_\_\_\_\_\_\_\_\_\_\_\_\_\_\_\_\_\_\_\_\_\_\_\_\_\_\_\_\_\_\_\_\_\_\_\_\_\_\_\_\_\_\_\_\_\_\_\_*

k) Para pintar toda a área externa da casa, o pintor usou 12 litros de tinta. Para essa quantidade, quanto de água deve ser misturada?

l) Supondo que nos 12l de tinta, ele tenha insistido em manter a proporção de 100ml de água para cada 500ml de tinta, qual foi a quantidade de água que ele usou nessa mistura?

\_\_\_\_\_\_\_\_\_\_\_\_\_\_\_\_\_\_\_\_\_\_\_\_\_\_\_\_\_\_\_\_\_\_\_\_\_\_\_\_\_\_\_\_\_\_\_\_\_\_\_\_\_\_\_\_\_\_\_\_\_\_\_\_\_\_\_\_\_\_\_\_\_\_\_

9. Vamos ler o texto abaixo:

# *O Homem Vitruviano e as Razões no Corpo Humano*

*Leonardo da Vinci foi uma das figuras mais criativas de seu tempo. Ele viveu na Itália, no século XV, e criou algumas das obras mais famosas de todos os tempos, como a Mona Lisa, A última ceia e A virgem das rochas. Leonardo realizou estudos nas mais diversas áreas: pintura, arquitetura, engenharia, anatomia, entre outras. Ele conseguiu, como ninguém, aproximar a ciência da arte. Leonardo também produziu um estudo sobre as proporções do corpo humano, baseado no tratado feito pelo arquiteto romano Marcus Vitruvius, que, no século I a C., havia descrito as proporções ideais do corpo humano, segundo um padrão de harmonia matemática.*

*Assim como muitos outros artistas, Leonardo interessou-se pelo trabalho de Vitruvius e registrou-o em um de seus cadernos de anotação. No meio dessas anotações, desenhou a figura de um homem dentro de um círculo e de um quadrado. Essa figura, chamada de Homem vitruviano, acabou se tornando um de seus trabalhos mais conhecidos, simbolizando o espírito renascentista. O desenho de Da Vinci evidenciou a retomada e a valorização de princípios da tradição greco-latina, tais como beleza, harmonia, equilíbrio e proporção. Essa obra atualmente faz parte da coleção das Gallerie dell'Accademia (Galerias da Academia), em Veneza, na Itália.*

*Reproduzimos, a seguir, alguns trechos do texto de Da Vinci que acompanham a gravura do Homem vitruviano.* 

"[...] O comprimento dos braços abertos de um homem é igual à sua altura [...]; desde o fundo do queixo até ao topo da cabeça é um oitavo da altura do homem [...]; a maior largura dos ombros contém em si própria a quarta parte do homem. [...] Desde o cotovelo até o ângulo da axila é um oitavo da altura do homem. A mão inteira será um décimo da altura do homem. [...] O pé é um sétimo do homem [...]; a distância entre o fundo do queixo e o nariz, e entre as raízes dos cabelos e as sobrancelhas é a mesma, e é, como a orelha, um terço da cara." Disponível em: http://webpages.fc.ul.pt/~ommartins/seminario/davinci/matematico.htm. Acesso em: 31 de outubro de 2016.

-> Anote na tabela todas as medidas descritas no texto de Leonardo da Vinci, e as letras que correspondem as extremidades do segmento na imagem (abra o arquivo homemvitruviano.ggb). Além disso, com a ferramenta distância, comprimento ou perímetro, meça esses segmentos.

7

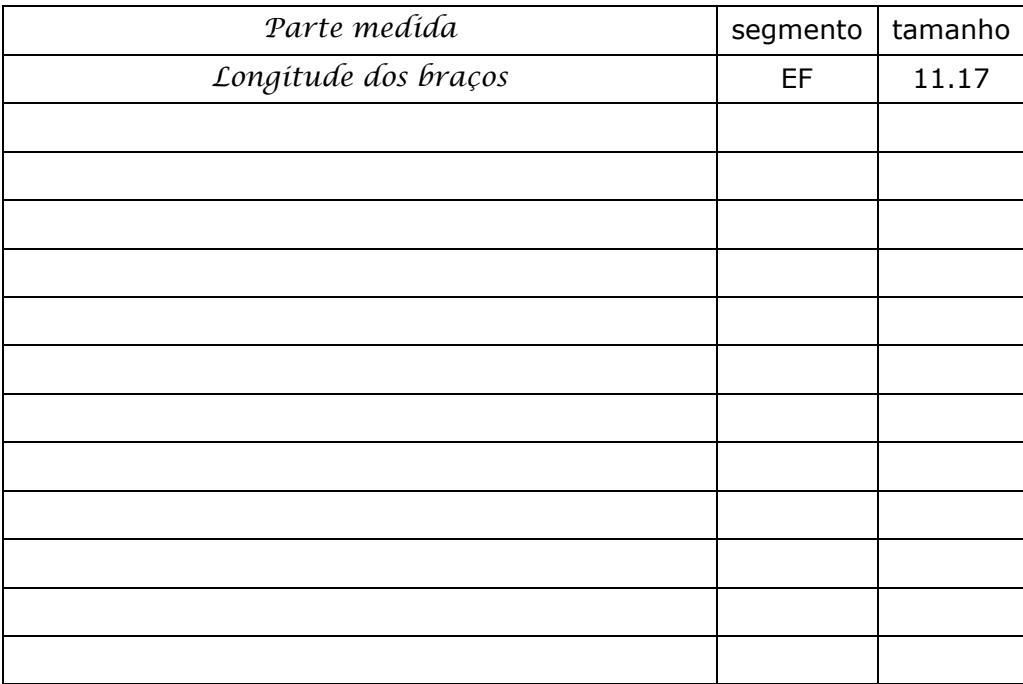

As relações existentes no Homem Vitruviano podem ser representadas em frações, decimais e também em porcentagem. Por exemplo, na construção homem-vitruviano.ggb, podemos calcular na caixa de entrada que a razão entre a altura da cabeça (DN) e a altura do homem (CD) é 0.125, que é a resposta decimal. Podemos conferir se essa resposta é igual a descrição de da Vinci "desde o fundo do queixo até ao topo da cabeça é um oitavo da altura do homem [...]", ou seja, que está na razão 1/8 (e esta é a resposta que está em formato de fração). Se dividimos 1 por 8, conferimos que é 0.125 e que da Vinci estava certo. Se multiplicamos o valor encontrado em decimal por 100, temos 12,5%, que é a resposta em porcentagem.

Utilizando a caixa de entrada do GeoGebra, e as medidas registradas por você na tabela acima, encontre as representações fracionária, decimal e em porcentagem para os trechos:

I. "O comprimento dos braços abertos de um homem é igual à sua altura"

II. "A maior largura dos ombros contém em si própria a quarta parte do homem"

III. "Desde o cotovelo até o ângulo da axila é um oitavo da altura do homem"

IV. "A mão inteira será um décimo da altura do homem"

V. "O pé é um sétimo do homem"

-> É possível que alguns dos seus valores tenham se diferenciado em algumas casas decimais. Por que você acha que isso ocorreu?

\_\_\_\_\_\_\_\_\_\_\_\_\_\_\_\_\_\_\_\_\_\_\_\_\_\_\_\_\_\_\_\_\_\_\_\_\_\_\_\_\_\_\_\_\_\_\_\_\_\_\_\_\_\_\_\_\_\_\_\_\_\_\_\_\_\_\_\_\_\_\_\_\_\_\_